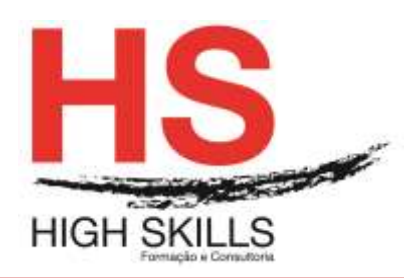

**Conteúdo de Formação**

## **Gestão de Sistemas e Redes em Linux**

## **Objetivos Gerais**

O Linux é o sistema operativo com maior crescimento ao longo dos últimos anos. Fazendo parte do movimento do open-source, o Linux é um sistema operativo inteiramente gratuito e cujo código-fonte está à disposição dos utilizadores, para que estes o possam modificar à medida das suas necessidades, corrigir eventuais bugs e adicionar novas funcionalidades.

Este Curso pretende dotar os participantes dos conhecimentos técnicos e experiência nas tarefas de administração mais básicas, tais como, entender o fenómeno Linux; Explorar a consola de texto e a GUI e aprender os processos do sistema.

## **Objetivos Específicos**

No final do Curso, os participantes terão aprendido: Aceder ao sistema; Administrar o sistema de arquivos; Administrar o ambiente gráfico; Configurações da arquitectura de Hardware; Gerir Pacotes; Gerir Processos; Efetuar as tarefas de administração Linux; Controlar os processos de Boot; Configurar serviços do sistema; Configurar múltiplos serviços de rede no sistema.

#### **Destinatários**

Este curso destina-se a quem pretende utilizar de modo extensivo e completo este sistema operativo.

Para a frequência deste curso, os formandos deverão possuir conhecimentos gerais de informática e do sistema operativo Linux (nível básico).

## **Carga Horária**

18 Horas

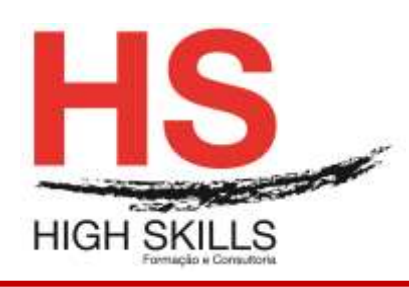

# **Conteúdo de Formação**

## **Conteúdos**

## **Módulo 1 – administração do sistema operativo**

- Gestão de Utilizadores
	- Ficheiros de passwords
	- Linux-PAM
	- Criar e remover utilizadores
	- Mudanças de identidade
	- Preferências dos utilizadores
	- Utilitários gráficos de administração
- Gestão de volumes de dados
	- Gestão do espaço de disco
	- Adicionar novos volumes de dados
	- Política de backups
	- RAID e redundância de dados
	- Journaling
	- Recuperação de file-systems danificados
	- Performance
	- Segurança
	- Áreas de swap
- $\checkmark$  Gestão de impressoras
- $\checkmark$  Gestão de periféricos
	- Controladores de dispositivos
	- A directoria «/dev»
	- O file-system Proc
	- Adicionar periféricos em andamento
	- Módulos
	- Dispositivos Plug & Play
	- Recompilação do kernel
- $\checkmark$  O arranque do sistema
	- GRUB/LILO ou «loadlin»
	- Instalar um novo kernel
	- A sequência de arranque do sistema
	- Níveis de execução (runlevels)
	- A tabela inittab
	- Os scripts de configuração «rc»
	- Personalizar o arranque do sistema
- $\checkmark$  Daemons
	- Os logs do sistema
	- Pré-programação de tarefas com o crontab

## **Módulo 2 – administração da rede**

- $\checkmark$  Protocolos
- $\checkmark$  A configuração da rede

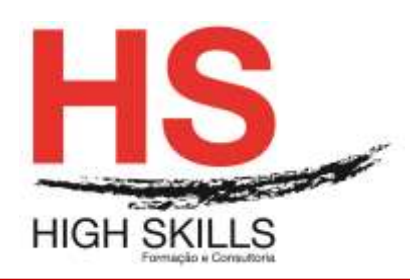

# **Conteúdo de Formação**

- Os programas «chat» e «pppd»
- O utilitário «wvdial»
- $\checkmark$  Criar um servidor dial-up
- $\checkmark$  Routing O encaminhamento de pacotes
- $\checkmark$  Segurança e firewalls
- $\checkmark$  IP-Masquerading
- $\checkmark$  Redes privadas virtuais: ip-tunneling
- $\checkmark$  Resolução de nomes
- Monitorização da rede

## **Módulo 3 – serviços do sistema**

- Configuração do xinetd
- $\checkmark$  Os serviços instalados e a segurança
- Encriptação de dados
- $\checkmark$  Aumentar a segurança com o xinetd
- $\checkmark$  Segurança ativa

## **Módulo 4 – servidores**

- $\checkmark$  Servidor Web Apache
- $\checkmark$  Servicos de e-mail: Sendmail
- Servidor de NetBIOS/SMB/CIFS: Samba
- Emulador de Netware: MarsNWE
- $\checkmark$  Servidor de IRC: ircd
- $\checkmark$  Servidor de nomes e domínios (DNS): Bind
- $\checkmark$  Servidor DHCP
- $\checkmark$  Servicos de diretoria LDAP
- $\checkmark$  Servidor de base de dados mySQL